```
# ------------------------------------------------------------------------------
# | CORS-enabled images |
# ------------------------------------------------------------------------------
<IfModule mod_setenvif.c>
   <IfModule mod_headers.c>
       <FilesMatch "\.(gif|ico|jpe?g|png|svgz?|webp)$">
           SetEnvIf Origin ":" IS_CORS
           Header set Access-Control-Allow-Origin "*" env=IS_CORS
       </FilesMatch>
   </IfModule>
</IfModule>
# ------------------------------------------------------------------------------
# | Web fonts access |
# ------------------------------------------------------------------------------
<IfModule mod_headers.c>
   <FilesMatch "\.(eot|font.css|otf|ttc|ttf|woff)$">
       Header set Access-Control-Allow-Origin "*"
   </FilesMatch>
</IfModule>
# ------------------------------------------------------------------------------
# | 404 error prevention for non-existing redirected folders |
# ------------------------------------------------------------------------------
Options -MultiViews
# ------------------------------------------------------------------------------
# | Force IE to render pages in the highest available mode in the various |
# ------------------------------------------------------------------------------
<IfModule mod_headers.c>
   Header set X-UA-Compatible "IE=edge"
   <FilesMatch "\.(appcache|crx|css|eot|gif|htc|ico|jpe?
g| js| m4a| m4v| manifest| mp4| oex| oga| ogg| ogv| otf| pdf| png| safariextz| svgz?
|ttf|vcf|webapp|webm|webp|woff|xml|xpi)$">
       Header unset X-UA-Compatible
   </FilesMatch>
</IfModule>
```

```
# | Proper MIME types for all files |
```
# ------------------------------------------------------------------------------

<IfModule mod\_mime.c>

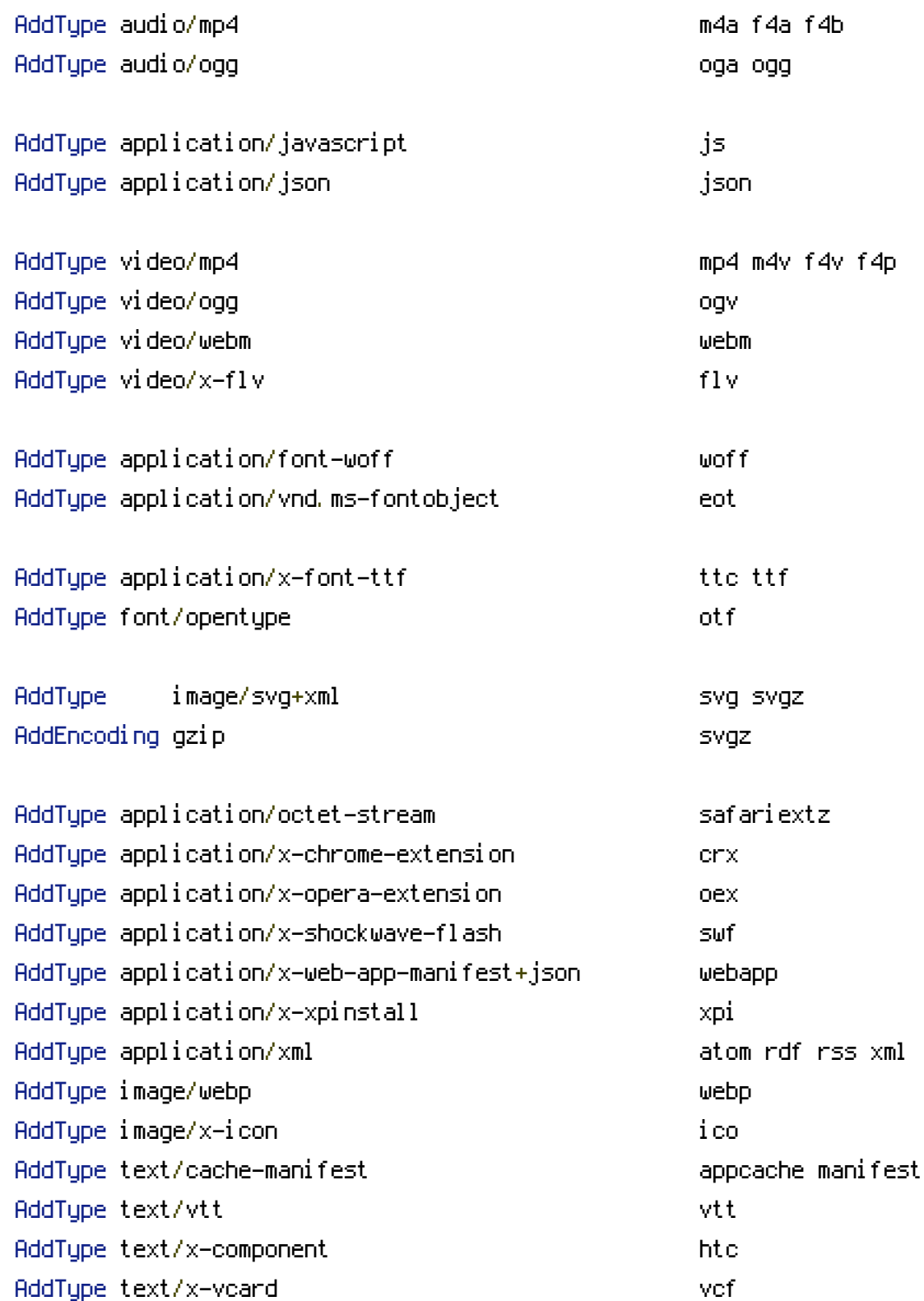

# ------------------------------------------------------------------------------

# ------------------------------------------------------------------------------

# ------------------------------------------------------------------------------

</IfModule>

```
AddDefaultCharset utf-8
<IfModule mod_mime.c>
    AddCharset utf-8 .atom .css .js .json .rss .vtt .webapp .xml
</IfModule>
```
# ------------------------------------------------------------------------------

# ------------------------------------------------------------------------------

# ------------------------------------------------------------------------------

```
# | Rewrite engine |
```
<IfModule mod\_rewrite.c>

# Enable URL rewriting RewriteEngine On

# Rules to set ApplicationContext based on hostname #RewriteCond %CHTTP\_HOST} ^dev\.example\.com\$ #RewriteRule .? - [E=TYPO3\_CONTEXT:Development] #RewriteCond %(HTTP\_HOST) ^staging\.example\.com\$ #RewriteRule .? - [E=TYPO3\_CONTEXT:Production/Staging] #RewriteCond %{HTTP\_HOST} ^www\.example\.com\$ #RewriteRule .? - [E=TYPO3\_CONTEXT: Production]

```
# Using mod_rewrite in .htaccess files without knowing the RewriteBase
    # http://www.zeilenwechsel.de/it/articles/8/Using-mod_rewrite-in-.htaccess-files-
without-knowing-the-RewriteBase.html
```
RewriteBase /

```
# Store the current location in an environment variable CWD
RewriteCond $0#%{REQUEST_URI} ([^#]*)#(.*)\1$
RewriteRule ^.*$ - [E=CWD:%2]
```

```
RewriteCond %{REQUEST_FILENAME} !-f
RewriteCond %{REQUEST_FILENAME} !-d
RewriteRule ^(.+)\.(\d+)\.(php|js|css|png|jpg|gif|gzip)$ $1.$3 [L]
RewriteRule ^fileadmin/(.*/)?_recycler_/ - [F]
RewriteRule ^fileadmin/templates/.*(\.txt|\.ts)$ - [F]
RewriteRule ^typo3conf/ext/[^/]+/Configuration/ - [F]
RewriteRule ^typo3conf/ext/[^/]+/Resources/Private/ - [F]
RewriteRule ^(typo3/|t3lib/|fileadmin/|typo3conf/|typo3temp/|uploads/|favicon\.ico) -
```

```
# Just by prefixing the environment variable, we can safely rewrite anything now
RewriteCond %{REQUEST_FILENAME} !-f
RewriteCond %{REQUEST_FILENAME} !-d
RewriteCond %{REQUEST_FILENAME} !-l
RewriteRule ^.*$ %{ENV:CWD}index.php [QSA,L]
```
</IfModule>

```
# ------------------------------------------------------------------------------
# | Block access to directories without a default document. |
# ------------------------------------------------------------------------------
<IfModule mod_autoindex.c>
   Options -Indexes
</IfModule>
# ------------------------------------------------------------------------------
# | Block access to hidden files and directories. |
# ------------------------------------------------------------------------------
<IfModule mod_rewrite.c>
   RewriteCond %{SCRIPT_FILENAME} -d [OR]
   RewriteCond %{SCRIPT_FILENAME} -f
   RewriteRule "(^{\circ}|/)\." - [F]
</IfModule>
# ------------------------------------------------------------------------------
# | lock access to backup and source files. |
# ------------------------------------------------------------------------------
<FilesMatch "(^#.*#|\.(bak|.ts|config|dist|fla|inc|ini|log|psd|sh|sql|sw[op])|~)$">
   Order allow,deny
   Deny from all
   Satisfy All
</FilesMatch>
# ------------------------------------------------------------------------------
# | Compression |
# ------------------------------------------------------------------------------
\triangleleftIfModule mod deflate.c><IfModule mod_setenvif.c>
       <IfModule mod_headers.c>
           SetEnvIfNoCase ^(Accept-EncodXng|X-cept-Encoding|X{15}|~{15}|-{15})$
\hat{C}((gzip)deflate)\s*,?\s*)+)[X~-]{4,13}$ HAVE_Accept-Encoding
```

```
RequestHeader append Accept-Encoding "gzip,deflate" env=HAVE_Accept-Encoding
       </IfModule>
   </IfModule>
   <IfModule mod_filter.c>
       AddOutputFilterByType DEFLATE application/atom+xml \
                                   application/javascript \
                                    application/json \
                                    application/rss+xml \
                                    application/vnd.ms-fontobject \
                                    application/x-font-ttf \
                                    application/x-web-app-manifest+json \
                                    application/xhtml+xml \
                                    application/xml \
                                    font/opentype \
                                   image/svg+xml \
                                   image/x-icon \
                                   text/css \
                                   text/html \
                                   text/plain \
                                   text/x-component \
                                   text/xml
   </IfModule>
</IfModule>
# ------------------------------------------------------------------------------
# | ETag removal |
# ------------------------------------------------------------------------------
<IfModule mod_headers.c>
   Header unset ETag
</IfModule>
FileETag None
# ------------------------------------------------------------------------------
# | Expires headers (for better cache control) |
# ------------------------------------------------------------------------------
<IfModule mod_expires.c>
```
ExpiresActive on ExpiresDefault "access plus 1 month"

ExpiresByType text/css "access plus 1 year"

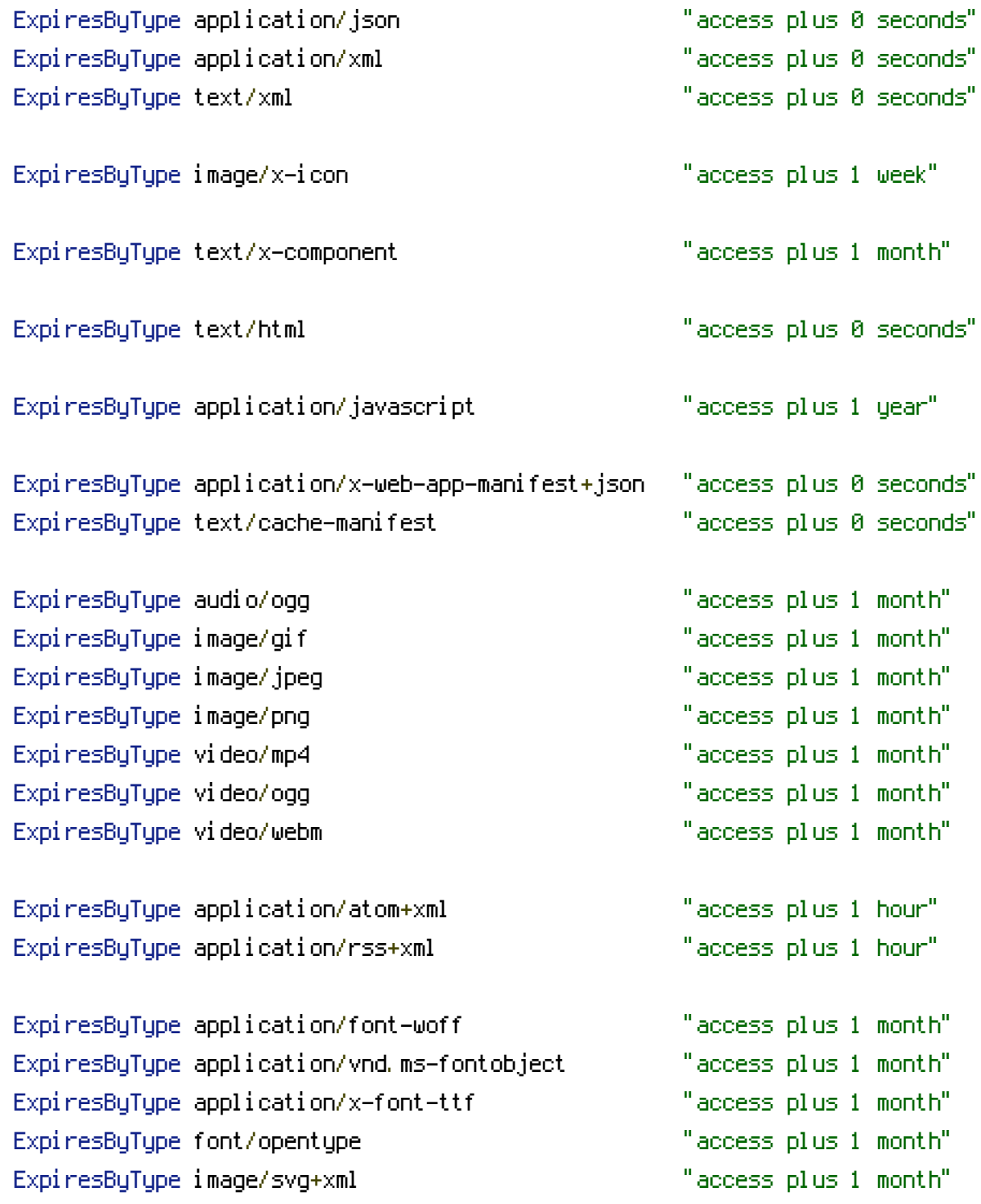

</IfModule>